**UNIVERSIDADE FEDERAL RURAL DE PERNAMBUCO – UFRPE** 

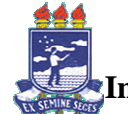

**Introdução à Programação– Bacharelado em Sistemas de Informação 2ª Lista de Exercícios -Solução Matrizes e Vetores** 

```
1. Algoritmo par_impar 
  Declare a[30], b[30], x[30], i, cont1, cont2: inteio
   Inicio 
  \text{cont1} < -0, \text{cont2} < -0 Para i=1 até 30 faça 
         leia x[i] 
         se x[i]mod2=0 faça 
           cont1 \le- cont1+1a[cont1] \leftarrow x[i] senão 
            cont2<- cont2+1 
           b[cont2]<-x[i] fim se 
    fim para 
    // imprimi resultados 
    Escreva(Vetor de números Pares) 
    Para j<-1 até cont1 faça
        escreva(a[j]) 
     fim para 
     Escreva(Vetor de números Ímpares) 
     Para j<-1 até cont2 faça 
       escreva(b[j])
     fim para 
     fim algoritmo 
2. Algoritmo divisão 
     Declare v[15]:real 
           ma,i,j:inteiro 
     Inicio 
     ma<- -9999999 (quando for implementar coloque o maior número negativo aceito) 
    soma<-0
     Para i=1 até 15 faça 
        escreva('Digite o ',i, 'número') 
       leia v[i] 
        Se v[i]>ma então 
         ma<-v[i] 
       fim se 
     fim para 
     Para i=1 até 15 faça 
        v[i]<-v[i]/ma 
     fim para 
    //imprime resultados 
    escreva("Vetor após operação:" ) 
     Para i=1 até 15 faça
```
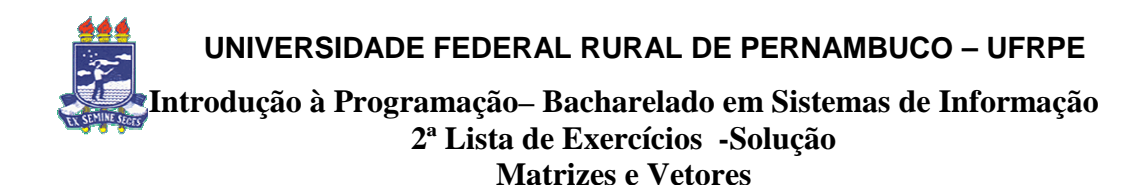

 Escreva( v[i]) fim para fim algoritmo 3. Algoritmo compactado Declare  $x[10]$ ,  $c[10]$ : real cont, i: inteiro Inicio cont<-0 Para i=1 até 10 faça leia x[i] se x[i]>0 faça  $cont-> cont+1$  $c[cont] < x[i]$  fim se fim para // imprime resultados Escreva ("Vetor lido") Para i=1 até 10 faça Escreva (x[i]) Fim para Escreva ("Vetor Compactado") Para i=1 até cont faça Escreva (c[i]) Fim para fim algoritmo 4. Algoritmo subtração Declare i,a[i],b[i],soma: inteiro Inicio // Ler vetores A e B Para i=1 até 5 faça escreva('Digite o ',i,' º elemento do primeiro vetor') leia a[i] escreva('Digite o ',i,' º elemento do segundo vetor') leia b[i] fim para // Efetua cálculo soma<-0 Para i=1 até 5 faça soma<-soma+( b[6-i]-a[i]) fim para escreva('O resultado é: ',soma)

 **UNIVERSIDADE FEDERAL RURAL DE PERNAMBUCO – UFRPE** 

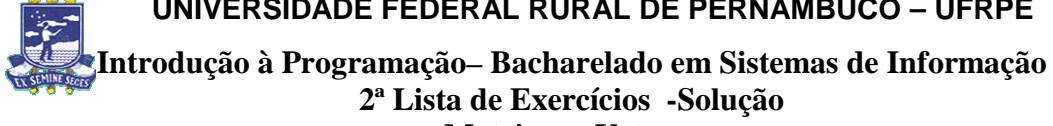

**Matrizes e Vetores** 

fim algoritmo

```
 5. Algoritmo somando 
   Declare i,j,A[2][4],cont1,soma:inteiro 
   media:real 
   Inicio 
   soma<-0 
   Para i=1 até 2 faça 
        cont<-0 
        Para j=1 até 4 faça 
              escreva('Digite o elemento", [i][j], "da matriz A") 
             \text{leia } \text{A[i][i]}Se A[i][j]>=12 e A[1][j]<=20 faça
                 cont<-cont+1 
              fim se 
              Se A[i][j] mod2=0 faça 
                 soma<-soma+A[i][j] 
              fim se 
         fim para 
         // armazena em um vetor a quantidades de elementos ente 12 e 20 de cada 
              linha 
        elementos[i]<-cont1 
   fim para 
   media<-soma/8 
   // Imprime resultados 
   Para i <-1 até 2 faça 
        Escreva("A quantidade de elementos na linha", i, é:", elementos[i]) 
   Fim para 
   escreva('a média dos elementos pares da matriz é:',media) 
   fim algoritmo 
 6. algoritmo escola 
   declare i,j:inteiros 
             nota[15][5],media,soma1,soma2,medial: real 
            nome[15]:caractere 
  Inicio {média>=7: aprovado, 3<=média<7: exame; média<3: reprovado} 
 soma1<0 Para i=1 até 15 faça 
    medial<-0 
    escreva('Digite o nome do aluno') 
    leia nome[i] 
    soma2=0 
    Para j=1 até 5 faça 
          escreva('Digite a ',j,'º nota do ',i, 'º aluno') 
         leia nota[i][j]
```
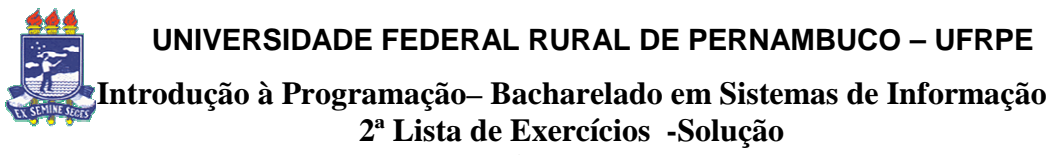

```
Matrizes e Vetores
```

```
 soma2<-soma2+nota[i][j] 
      fim para 
      soma1=soma1+soma2 
      //Calcula média e verifica status do aluno
      medial=soma2/5 
      Se medial>=7 então 
           escreva('O aluno ',nome[i],' Com média igual a :',medial,' está aprovado.') 
       senão se (nota >= 3) 
              escreva('O aluno ',nome[i],' Com média igual a :',medial,' está de 
                        exame.') 
      senão 
              escreva('O aluno ',nome[i],' Com média igual a :',medial,' está de 
                        reprovado.') 
      fim se 
    fim para 
   media<-soma1/75 
   escreva('A média da turma é: ',media) 
   fim algoritmo 
7. Algoritmo PodutoMatrizVetor 
      Declare: i,j:inteiros 
              A[5,5], soma,somalinha[5],somacoluna[5],resultado[5]: real
      // Ler Matriz 
      Para i->1 até 5 faça 
            Para j->1 até 5 faça 
                Escreva("Digite o elemento" ,[ i ][j], "da matriz A") 
               Leia A[i][j]
             Fim para 
      Fim para 
     // Cria vetor soma linha 
          Para i->1 até 5 faça 
             Soma->0 
             Para j->1 até 5 faça 
                  Soma-> soma+A[i][j] 
             Fim para 
             Somalinha(i)->soma 
      Fim para 
      // Cria vetor soma coluna 
          Para j->1 até 5 faça 
            soma->0
             Para i->1 até 5 faça 
                  soma-> soma+A[i][j]
```
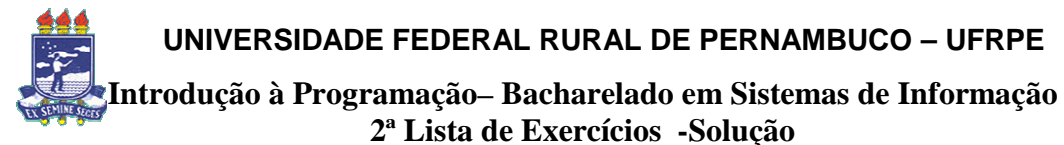

Fim para

**Matrizes e Vetores** 

 somacoluna(j)->soma Fim para // Calcula Produto Para i->1 até 5 faça soma $\geq$ 0 Para j->1 até 5 faça soma->soma+A[i,j]\*somacoluna(j) fim para Resutado[i]->soma Fim para //Imprime Resultados Escreva("Vetor Soma das linhas") Para i-> até 5 faça Escreva( Somalinha[i]) Fim para Escreva("Vetor Soma das Colunas") Para i-> até 5 faça Escreva( Somacoluna[i]) Fim para Escreva("Resultado Produto Matriz\*vetorsomacoluna") Para i-> até 5 faça Escreva( Resultado[i]) Fim para Fim algoritmo 8. Algoritmo SomaDiagonalPrincipal Declare: i,j:inteiros A[5,5], soma: real // Ler Matriz Para i->1 até 5 faça Para j->1 até 5 faça Escreva("Digite o elemento" ,[ i ][j], "da matriz A") Leia A[i][j] Fim para Fim para Soma $\sim$ - $\geq$ 0 // Calcula soma Para i->1 até 5 faça soma->soma+A[i][i] Fim para Escreva("A média dos elementos da diagonal principal é:", soma/5) fim algoritmo

 **UNIVERSIDADE FEDERAL RURAL DE PERNAMBUCO – UFRPE** 

**Matrizes e Vetores** 

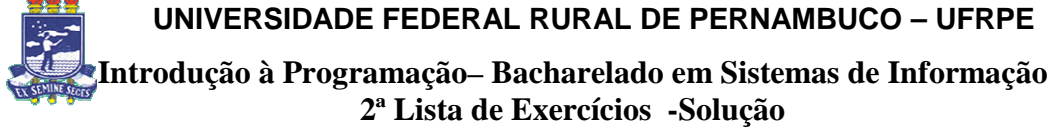

 9. Algoritmo MatrizTransposta Declare i,j:inteiros m[10][10],d[10][10]:real Inicio Para i=1 até 10 faça Para j=1 até 10 faça escreva('Digite números inteiros para M, ',m[i][j]) leia m[i][j] // armazena elemento lido na matriz transposta  $d[j][i] < -m[i][j]$  fim para fim para //Imprime resultados Escreva ("Matriz Transposta") Para i=1 até 10 faça Para j=1 até 10 faça Escreva(d[i][j]) fim para fim para fim algoritmo

 10. Algoritmo ProdutoMatrizMatriz declare i,j,k:inteiros A[5][5],B[5][5], soma:real

```
 Inicio 
 //Ler matrizes 
 Escreva("Matriz A") 
 Para i=1 até 5 faça 
   Para j=1 até 5 faça 
         escreva('Digite o elemento da linha",i ,"coluna", j ) 
        leia A[i][j]
   fim para 
 fim para 
 Escreva("Matriz B") 
 Para i=1 até 5 faça
```
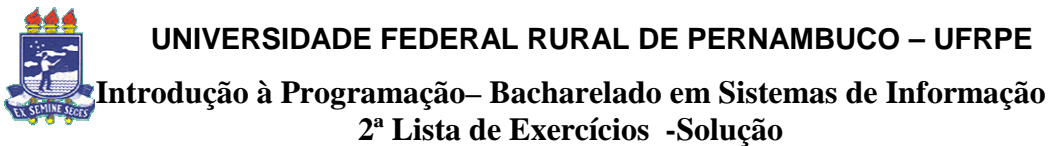

**Matrizes e Vetores** 

 Para j=1 até 5 faça escreva('Digite o elemento da linha",i ,"coluna", j ) leia B[i][j] fim para fim para //calcula multiplicação Para i<-1 até 5 faça Para k<-1 até 5 faça soma<-0 Para j<-1 até 5 faça soma<-soma+A[i][j]\*B[j][k] fim para R[i][k]<-soma Fim para escreva("Matriz resultante") Para i=1 até 5 faça Para j=1 até 5 faça escreva (R[i][j]) fim para fim para fim algoritmo